Муниципальное общеобразовательное учреждение

«Козьмодемьянская основная школа» Ярославского муниципального района

Утверждаю Директор школы Огин  $\equiv$  Ю.С. Осипова **MOY** Приказ № 220 от 31.08.2023 г. OIII SIMP

Рабочая программа внеурочной деятельности Инфознайка Направление общеинтеллектуальное в 5 классе

> Учитель Агафонова Ирина Анатольевна высшая квалификационная категория

2023 – 2024 учебный год

### **1. Пояснительная записка**

В настоящее время компьютерная грамотность нужна любому современному человеку, компьютер используется в самых разных областях: обучение, развлечение, работа, общение и т.д. Ребенок в современном информационном обществе должен не только уметь работать на компьютере, находить нужную информацию в различных информационных источниках (электронных энциклопедиях, Интернете), обрабатывать ее, но и использовать приобретенные знания и навыки в жизни.

Современные информационно-коммуникативные технологии (ИКТ) значительно расширили возможности человека в его интеллектуальном, профессиональном и личностном развитии. Учащиеся 5-х классов проявляют большой интерес к работе на компьютере и обладают психологической готовностью к активной встрече с ним. Общение с компьютером увеличивает потребность в приобретении знаний, продолжении образования. Однако одновременно с развитием ИКТ в обществе возникла достаточно серьёзная проблема, о которой последнее время говорят всё чаще и чаще, — это проблема информационной безопасности. Очевидно, что подготовку детей к жизни в информационном обществе должна решать система образования. Этим и обуславливается актуальность программы «Инфознайка»

Рабочая программа курса внеурочной деятельности «Инфознайка» предназначена для реализации государственных требований к минимуму содержания и уровню подготовки учащихся по предмету «Информатика и ИКТ». Данная рабочая программа рассчитана на 34 часа и ориентирована на учащихся 5 классов.

Насущной задачей современного образования становится разработка таких методов учебно-воспитательной работы, где бы гармонично сочеталось обучение современным информационным технологиям с формированием информационной культуры в области компьютерной безопасности.

Именно в школьном возрасте процесс обучения компьютерной безопасности будет максимально эффективным. Детство – это та пора в жизни человека, когда он узнает и усваивает большое количество информации, прежде всего той, которая помогает ему жить в социуме.

В основу организации внеурочной деятельности в рамках социального направления положена общественно-полезная деятельность. Зачастую ученики задают вопрос «что делать?», если случились проблемы с открытием документа, архива или вообще с загрузкой ПК, как обеспечить себе безопасную работу в Интернет. Курс внеурочной деятельности «Инфознайка» научит ребят решать и предотвращать подобные проблемы.

### **Рабочая программа реализуется в кабинете «ТОЧКА РОСТА» и с использованием оборудования кабинета «ТОЧКИ РОСТА».**

### **Цели:**

- овладение новыми умениями и навыками при работе на компьютере,
- овладение опытом практической деятельности по созданию информационных объектов, полезных для человека и общества, способами планирования и организации созидательной деятельности на компьютере, умениями использовать компьютерную технику для работы с информацией;
- знакомство с основами защиты информации на ПК;
- освоение знаний о роли информационной деятельности человека в преобразовании окружающего мира;
- формирование первоначальных представлений о профессиях, в которых информационные технологии играют ведущую роль;
- воспитание ценностных основ информационной культуры школьников, уважительного отношения к авторским правам;
- практическое применение сотрудничества в коллективной информационной деятельности;
- воспитание позитивного восприятия компьютера как помощника в учёбе, как инструмента творчества, самовыражения и развития;

• практическое применение полученных знаний, умений и навыков, а также созданных проектов в общественно-полезная и патриотической деятельности.

#### **Задачи:**

- освоение навыков безопасной работы на компьютере;
- начальное освоение инструментальных компьютерных сред для работы с информацией разного вида (текстами, изображениями, анимированными изображениями, схемами предметов, сочетаниями различных видов информации в одном информационном объекте);
- познакомиться с основными угрозами потери информации;
- рассмотреть методы защиты информации;
- освоить программные средства для защиты информации;
- создание завершенных проектов с использованием освоенных инструментальных компьютерных сред;
- ознакомление со способами организации и поиска информации;
- создание творческих проектов, направленных на активное участие в общественной жизни класса, школы.

#### **Общая характеристика курса**

В основной школе, начиная с 5-го класса, обучающиеся закрепляют полученные технические навыки и развивают их в рамках применения при изучении всех предметов. Курс информатики основной школы, опирается на опыт постоянного применения ИКТ, уже имеющийся у учащихся, дает теоретическое осмысление, интерпретацию и обобщение этого опыта.

В настоящее время редкая семья не имеет компьютера. И зачастую ученики задают вопрос «что делать?», если случились проблемы с защитой документа, ПК, персональных данных, безопасностью в интернете. Курс внеурочной деятельности «Инфознайка» научит ребят решать и предотвращать подобные проблемы. К сожалению, в базовом курсе «Информатика 5» на эту тему не отводится часов. Поэтому для углубления знаний и отработки навыков по защите информации на собственном ПК был разработана данная программа. Программа рассчитана на 34 часа (1 ч в неделю).

Данный курс носит социальный характер, поэтому центральное место в программе занимает безопасность обучающихся при работе на компьютере, при выходе в сеть Интернет. Понятия и термины вводятся постольку, поскольку они необходимы для формирования умений и навыков. Изучение темы предполагает выполнение небольших проектных заданий в ходе изучения темы, реализуемых с помощью изучаемых технологий. В результате изучения некоторых тем создаются итоговые проекты социального направления, которые с успехом можно использоваться в жизни класса, школы, города, для участия в различных выставках, мероприятиях, конкурсах, проектах.

### **Место курса в учебном плане**

Место внеурочной деятельности «Инфознайка» в системе других учебных дисциплин определяется его целью и содержанием. Цель – это целенаправленно научить детей работать с информацией, в том числе с помощью компьютера, а обработанную информацию использовать не только для учебы, но и для деятельности на благо общества.

Программа внеурочной деятельности «Инфознайка» разработана для обучающихся 5-х общеобразовательных классов и рассчитана на 34 часа (1 раз в неделю по 40 мин.). Программа составлена с учетом санитарно-гигиенических требований, возрастных особенностей, обучающихся школьного возраста (непрерывная работа за ПК не более 15 мин.) и рассчитана на работу в учебном компьютерном классе. Во время занятия обязательными являются физкультурные минутки, гимнастика для глаз.

Срок освоения программы – 1 год.

### **Методы обучения:**

- самостоятельная индивидуальная работа;
- групповая работа;
- проектная работа**.**

## **Формы обучения:**

- мини-лекции с элементами дискуссии;
- компьютерные практикумы.

Занятия включают лекционную и практическую часть. В качестве основной формы организации учебных занятий используется выполнение обучающимися практических заданий за компьютером (компьютерный практикум). Роль учителя состоит в небольшом по времени объяснении нового материала и постановке задачи, а затем консультировании обучающихся в процессе выполнения ими практической работы.

Кроме разработки проектов под руководством учителя, обучающимся предлагаются практические задания для самостоятельного выполнения.

Текущий контроль выполняется по результатам выполнения учениками этих практических заданий. Итоговый контроль осуществляется в форме защиты итоговых проектов. На каждом уроке материал излагается следующим образом:

- повторение основных понятий и методов работы с ними;
- изучение нового материала;
- основные приёмы работы (самостоятельная практическая работа);
- проекты для самостоятельного выполнения.

**Формы подведения итогов реализации программы:**

- опрос,
- наблюдение,
- выставки,
- конкурсы,
- викторины,
- защита проектов.

### **Содержание программы**

**Тема 1. Введение (1 ч.)**

Правила техники безопасности при работе на компьютере.

# **Тема 2. Общие теоретические основы информатики (2 ч.)**

Понятие информации. Виды информации. Система кодирования информации. Информационные технологии. Этапы развития.

## **Тема 3. Компьютерные технологии обработки информации (3 ч.)**

Классификация и устройство компьютеров. Архитектура ЭВМ. Микропроцессоры. Системные платы. Носители. Устройства ввода, вывода. **Тема 4. Работа с прикладными программами (5 ч.)**

Текстовые редакторы, табличные, графические. Создание презентаций. Обработка видео, аудио файлов. Создание видеороликов. АИС в школьной и повседневной жизни.

## **Тема 5. Интернет и его возможности (4 ч.)**

Возникновение сетей. Передача информации. Работа с электронной почтой. Создание страничек интернет с помощью Front Page.

## **Тема 6. Основы защиты информации (9 ч.)**

Виды информации по степени важности. Кодирование как метод защиты информации. Пароль как метод защиты информации. Правила работы и хранение носителей. Средства распознавания и разграничения доступа к информации. Криптографические методы защиты информации. Компьютерные вирусы. Антивирусные программы. Кто такие хакеры? Компьютерные преступления.

## **Тема 7. Защита персональных данных (4 ч.)**

Что такое персональные данные и как их защищать. Создание буклета с правилами по защите ПД.

# **Тема 8. Безопасность детей в Интернете (4 ч.)**

Правила безопасной работы в сети Интернет. Создание памятки «Безопасный Интернет».

# **Тема 9. Компьютер и моя будущая профессия (1 ч.)**

Формирование первоначальных представлений о профессиях, в которых информационных технологии играют ведущую роль.

# **Тема 10. Подведение итогов (1 ч.)**

Итоговое тестирование. Выставка работ.

## **Планируемые результаты освоения программы внеурочной деятельности «Инфознайка» Личностные результаты.**

## *Обучающийся будет уметь:*

- определять личностный смысл учения; выбирать дальнейший образовательный маршрут;
- испытывать эмпатию, понимать чувства других людей и сопереживать им, выражать свое отношение в конкретных поступках;
- регулировать свое поведение в соответствии с моральными нормами и этическими требованиями;
- ответственно относиться к собственному здоровью;
- решать задачи адаптации в различных ситуациях.

**Метапредметные результаты. РегулятивныеУУД.**

*Обучающийся будет уметь:*

- самостоятельно формулировать цель урока после предварительного обсуждения;
- анализировать предложенное задание, отделять известное от неизвестного;
- выявлять и формулировать учебную проблему;
- предлагать решения и способы выполнения отдельных этапов создания проектов;
- самостоятельно отбирать наиболее подходящие для выполнения проекта текстовые и графические материалы;
- выполнять задание по коллективно составленному плану, сверять свои действия с ним;

• осуществлять текущий и итоговый контроль выполненной работы, уметь проверять правильность действий и вносить необходимые изменения.

### **Познавательные УУД.**

### *Обучающийся будет уметь:*

- ориентироваться в учебниках: определять умения, которые будут сформированы на основе изучения данного раздела; определять круг своего незнания, осуществлять выбор заданий, основываясь на своё целеполагание;
- самостоятельно предполагать, какая дополнительная информация будет нужна для изучения незнакомого материала;
- сопоставлять и отбирать информацию, полученную из различных источников (словари, энциклопедии, справочники, электронные диски, сеть Интернет);
- анализировать, сравнивать, группировать различные объекты, явления, факты;
- устанавливать причинно-следственные связи, строить логические рассуждения, проводить аналогии, использовать обобщенные способы и осваивать новые приёмы, способы;
- самостоятельно делать выводы, перерабатывать информацию, преобразовывать её, представлять информацию на основе схем, моделей, таблиц, гистограмм, сообщений;
- составлять сложный план текста;
- уметь передавать содержание в сжатом, выборочном, развёрнутом виде, в виде презентаций;
- применять приобретенные знания при решении учебно-познавательных и учебно-практических задач в соответствии с содержанием конкретных учебных предметов.

### **Коммуникативные УУД.**

## *Обучающийся будет уметь:*

- формулировать свои мысли с учетом учебных и жизненных речевых ситуаций;
- высказывать свою точку зрения и пытаться ее обосновать и аргументировать;
- слушать других, уважительно относиться к позиции другого, пытаться договориться;
- сотрудничать, выполняя различные роли в группе, в совместном решении проблем.

### *Предметные результаты*

## *Обучающийся будет иметь представление:*

• об использовании компьютеров в различных сферах жизни и деятельности человека.

- о защите информации;
- о профессиях, чья деятельность связана с работой на компьютере;
- об информационной безопасности;
- о безопасной работе в сети Интернет.

#### *Обучающийся будет знать:*

- правила техники безопасности;
- правила работы за компьютером;
- названия и основное назначение частей компьютера;
- назначение сети Интернет;
- о возможностях работы с прикладными программами;
- о защите персональных данных в сети Интернет;
- о безопасности в сети Интернет.

#### *Обучающийся будет уметь:*

- соблюдать требования безопасности труда и пожарной безопасности;
- запускать нужные программы, выбирать пункты меню, правильно закрыть программу.
- оформлять памятки, брошюры, календари;
- свободно работать с программами Word, Paint, Power Point;
- создавать презентацию, используя все возможности Power Point;
- работать с видео и аудио файлами, создавать видеоролики;
- устанавливать антивирусные программы;
- защищать свой компьютер, проверять на наличие вирусов;
- составлять и защищать творческие мини-проекты.

#### *Обучающийся получит возможность научиться:*

- использовать приобретенные знания и умения в практической деятельности и повседневной жизни для:
- поиска, преобразования, хранения и применения информации (в том числе с использованием компьютера) для решения различных задач;
- использовать компьютерные программы для решения учебных и практических задач;
- самостоятельно разрабатывать несложные коллективные творческие проекты и реализовывать их;
- распределять обязанности в группе;
- экономно, рационально и творчески строить свою практическую работу на всех ее этапах.

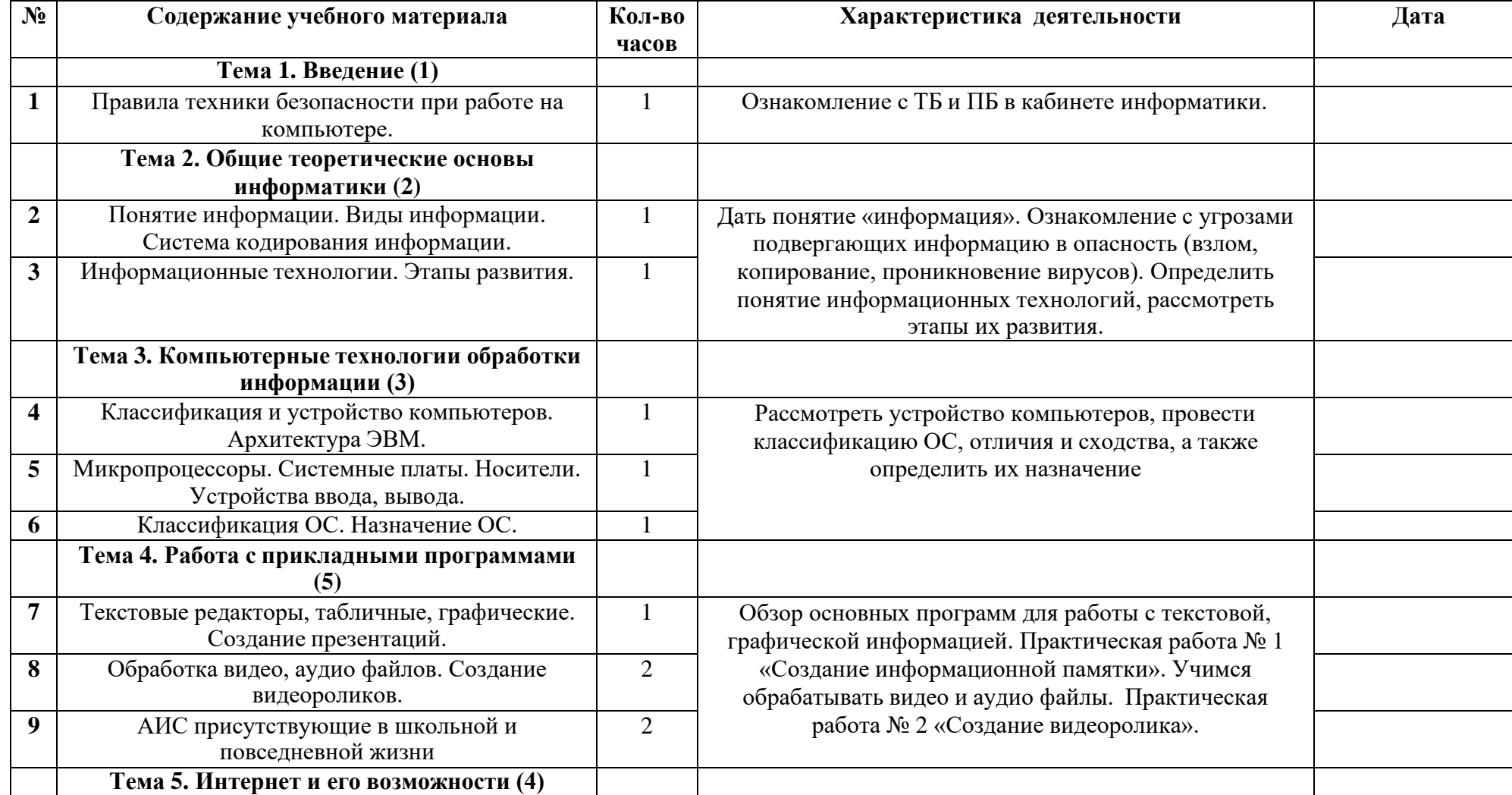

### **Календарно-тематическое планирование**

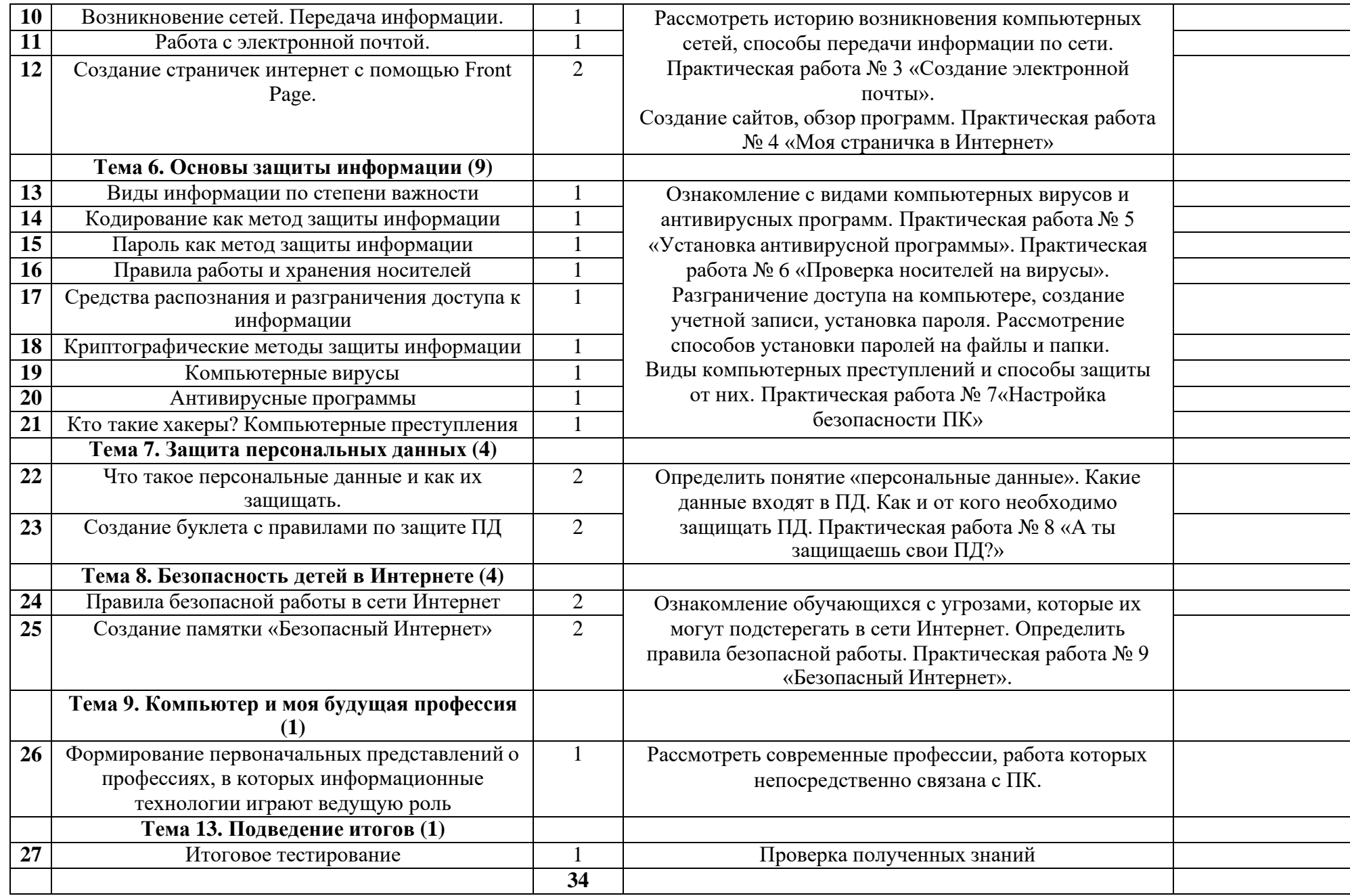

## **УЧЕБНО – МЕТОДИЧЕСКОЕ ОБЕСПЕЧЕНИЕ**

### *Литература:*

1. Босова, Л. Л. Изучаем информационные технологии в V–VI классах // Информатика в школе: Приложение к журналу «Информатика и образование». – 2004. – № 6. – М.: Образование и информатика, 2004.

2. Босова, Л. Л. Преподавание информатики в 5–7 классах / Л. Л. Босова. – М: БИНОМ, Лаборатория знаний, 2009.

3. Югова, Н. Л. Поурочные разработки по информатике: 5 класс / Н. Л. Югова, Р. Р. Камалов. – М.: ВАКО, 2010. – (В помощь школьному учителю).

4. Малых Т.А. Информационная безопасность молодого поколения//Профессиональное образование. - М.: Столица., 2007, № 6, с. 30

5. Малых Т.А. Педагогические аспекты информационной безопасности//Народное образование.: М., 2007

## *Интернет-ресурсы:*

1. Бородин, М. Н. Информатика. УМК для основной школы. 5–6 классы. 7–9 классы: метод. пособие / М. Н. Бородин. – М.: БИНОМ, Лаборатория знаний, 2013. – Режим доступа: [http://files.lbz.ru/pdf/mpBosova5-9fgos.pdf;](http://files.lbz.ru/pdf/mpBosova5-9fgos.pdf)

2. Виталий Леонтьев. Безопасность в сети Интернет. 2008 год. 258 стр. [http://www.ph4s.ru/book\\_pc\\_rabota.html;](http://www.ph4s.ru/book_pc_rabota.html)

3. Единая коллекция цифровых образовательных ресурсов. – Режим доступа: [http://school-collection.edu.ru;](http://school-collection.edu.ru/)

4. Фестиваль педагогических идей «Открытый урок». Преподавание информатики. – Режим доступа: [http://festival.1september.ru/informatics;](http://festival.1september.ru/informatics)

5. Электронное приложение к учебнику. – Режим доступа: [http://www.metodist.lbz.ru/authors/informatika/3/;](http://www.metodist.lbz.ru/authors/informatika/3/)

6. Интернет сайт проекта «Ребенок в сети» [http://www.detionline.ru;](http://www.detionline.ru/)

7. «Интернешка» — детский онлайн-конкурс по безопасному использованию Интернета. Советы детям, педагогам и родителям, полезные ссылки [http://www.interneshka.net/children/index.phtml;](http://www.interneshka.net/children/index.phtml)

8. «Основы безопасности детей и молодежи в Интернете» - http://www.microsoftcom/Rus/athome/security/ kids/etusivu.html;

9. Сетевичок: 4-й международный квест по цифровой грамотности: http://сетевичок.рф/;

10. Международная игра-конкурс по информатике: [http://www.infoznaika.ru/;](http://www.infoznaika.ru/)

### **Материально-техническое обеспечение реализации программы** *Технические средства обучения:*

- компьютеры;
- мультимедийный проектор;
- экран;
- принтер;
- колонки.

### *Программные средства:*

- операционная система Windows 7,
- текстовый редактор Word;
- графический редактор Paint;
- программа Power Point;
- программа-антивирус Nano Antivirus
- программа «Интернет-Цензор» (сетевой фильтр)
- Браузеры Google Chrome, Mozilla FireFox, Internet Explorer.